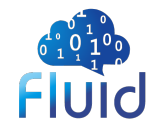

## 以 **Presto** 为例对接 **Fluid DataTable**

### **2023.03.16**

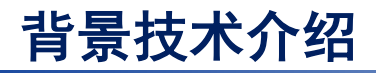

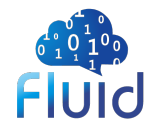

#### **Presto**介绍

- Presto是一个开源的、分布式 SQL 查询执行引擎。
- 优势:

......

- 基于内存的 MPP 架构, 性 能较高
- 允许跨多个数据源进行查询
- 基于 Pipeline 设计, 计算过 程中会立即返回已计算好的 结果

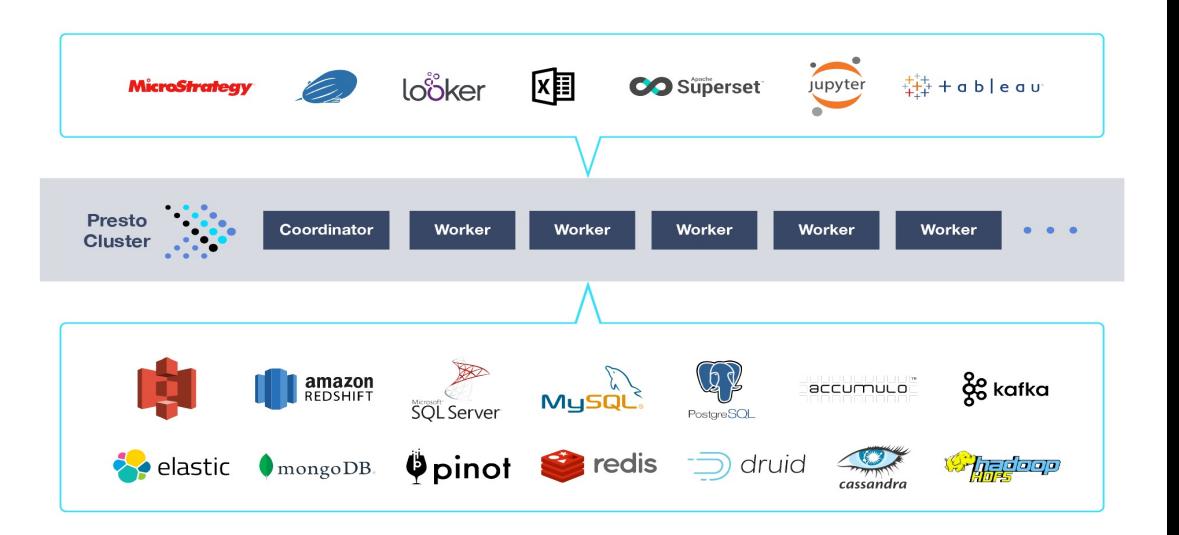

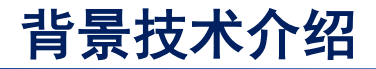

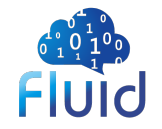

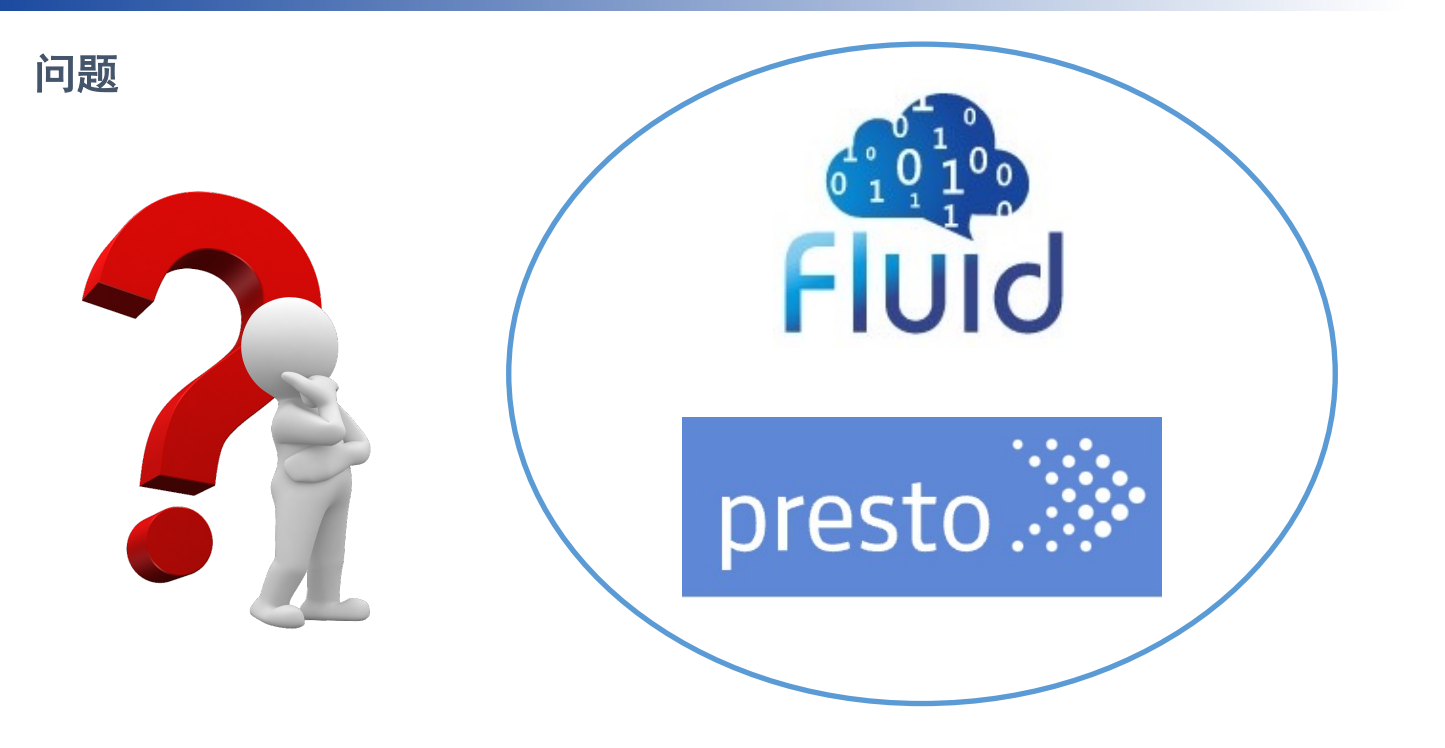

如何将数据编排系统 Fluid 与 分布式 SQL 查询引擎 Presto 相结合,为Presto**提供加速查询能力?**

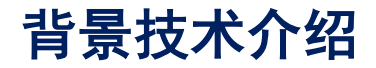

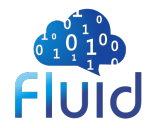

#### **Presto**访问底层存储系统(以**HDFS**为例)

#### 流程:

- Presto客户端提交查询请求
- Presto Cluster从Hive metastore获取元信息
- Presto Cluster从HDFS中获取数据

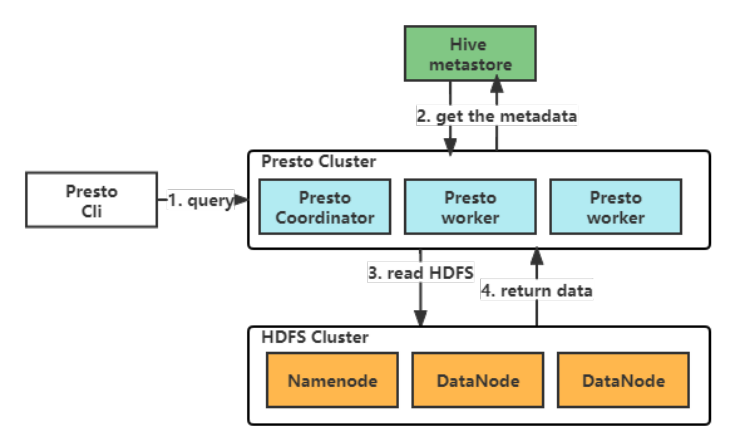

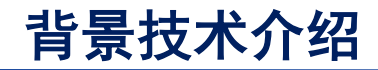

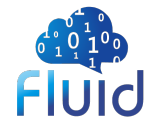

**Presto**访问缓存系统(以**Alluxio**为例)

#### 流程:

- Hive 客户端修改表的位置信息
- Presto 客户端提交查询请求
- Presto Cluster 从 Hive metastore 获取元信息
- Presto Cluster 从 Alluxio 中获取数据
- 若没有命中,Alluxio 会进一步从底层存储系统读 取并进行缓存

可以利用 Fluid 的Dataset 和 Alluxio Runtime 为 Presto 提供缓存集群

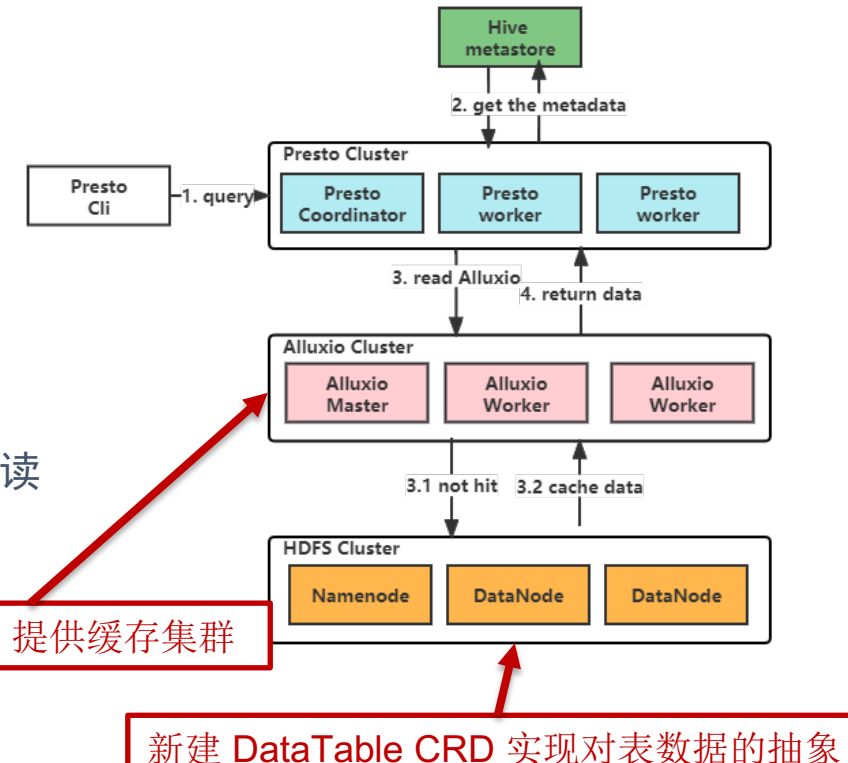

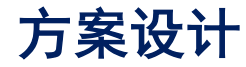

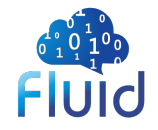

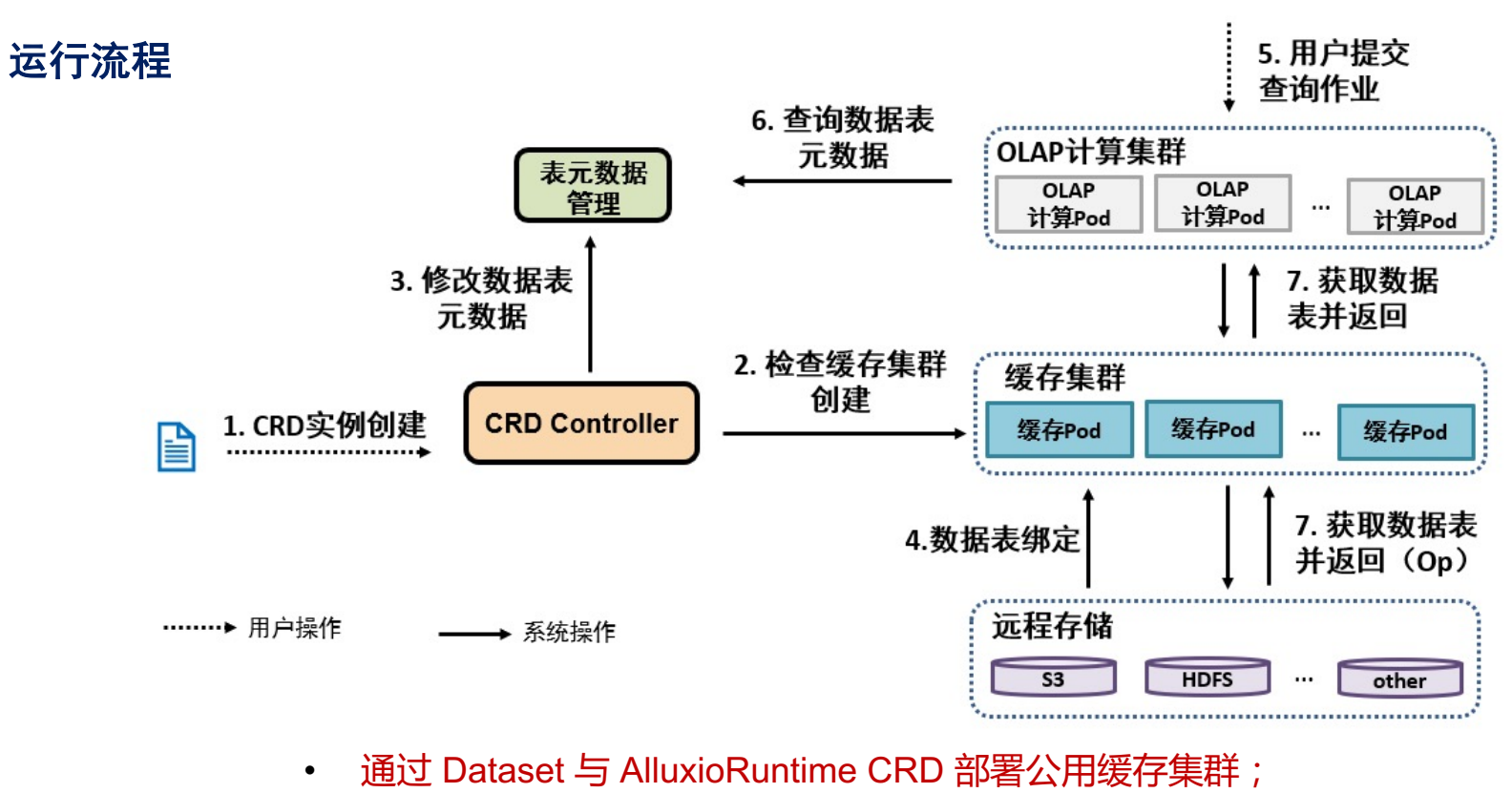

• 通过修改 Dataset 的 MountPoint 实现表数据的动态绑定;

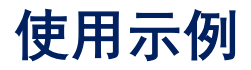

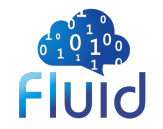

#### 部署 **DataTable CRD** 实例

- 指定元数据服务地址为 210.28.132.15:10000
- 指定挂载数据为数据库 experiment 中的 store\_sales 表

#### 我们还支持多种粒度的挂载:库、表、分区

#### . . .

- apiVersion: data.fluid.io/v1alpha1  $\mathbf{1}$
- kind: DataTable  $\mathcal{P}$
- metadata: 3
- name: partcustomer 4
- 5 spec:

8

9

10

- 6 url: 210.28.132.15:10000
- $\overline{7}$ schemas:
	- schemaName: experiment
		- tables:
			- tableName: store\_sales

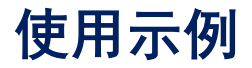

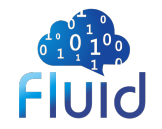

#### 部署 **DataTable CRD** 实例

#### 1. 若集群中没有公用缓存集群,则创建

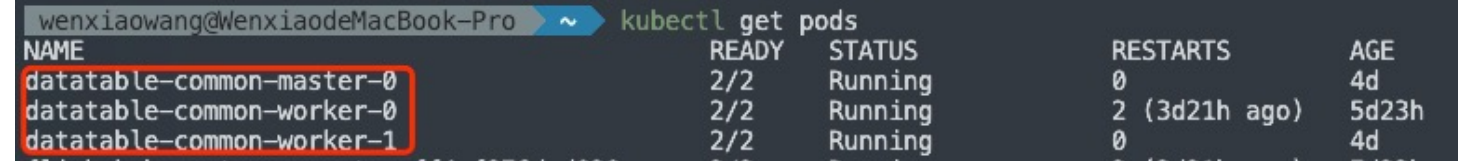

#### 2. 修改元数据信息

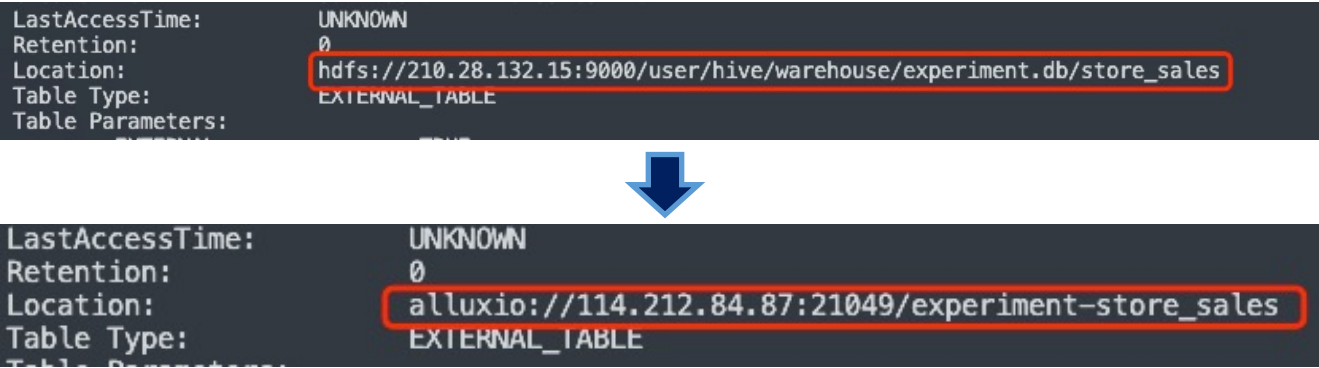

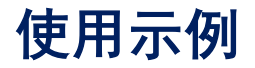

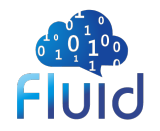

#### 部署 **DataTable CRD** 实例

- 3. 在缓存集群中挂载表数据
	- 3.1 修改 Dataset 挂载点

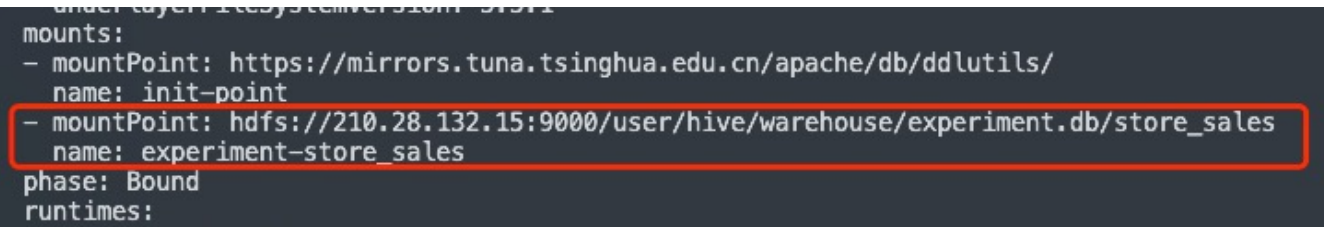

3.2 AlluxioRuntime Controller 对变动进行响应执行 alluxio fs mount 命令

Defaulted container "alluxio-master" out of: alluxio-master, alluxio-job-master [root@cqm-OptiPlex-7040 alluxio-2.9.0]# alluxio fs ls / PERSISTED 12-02-2022 12:28:13:187 DIR /experiment-store\_sales ø PERSISTED 03-10-2023 02:17:00:499 DIR /init-point

4. 部署 Presto 集群, 在客户端提交任务即可享受缓存带来的加速能力

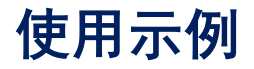

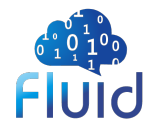

#### 删除 **DataTable CRD** 实例

#### 取消挂载和恢复元数据

修改 Dataset 挂载点

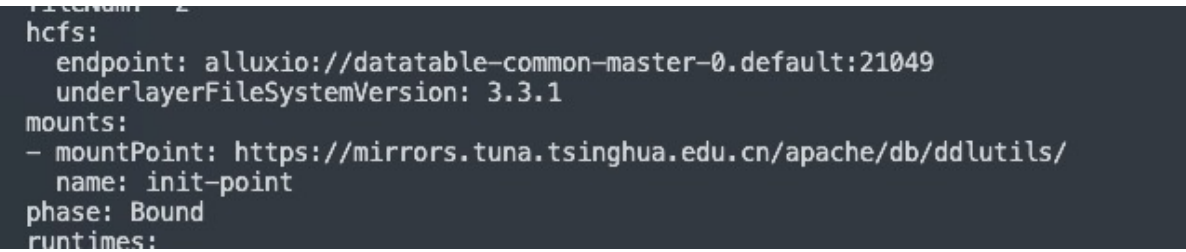

#### 恢复元数据

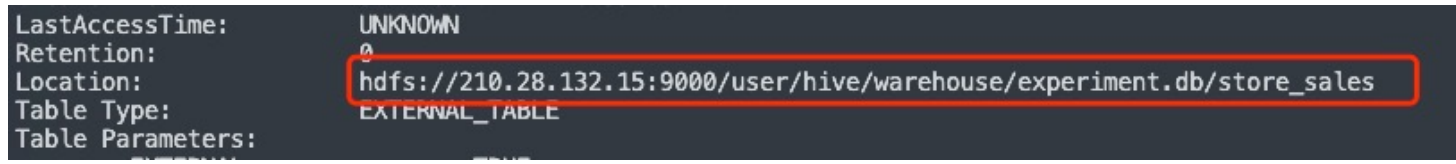

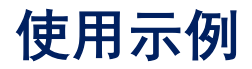

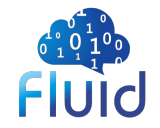

#### 加速效果

#### 使用 TPC-DS 数据集进行查询

#### 查询耗时(单位s)

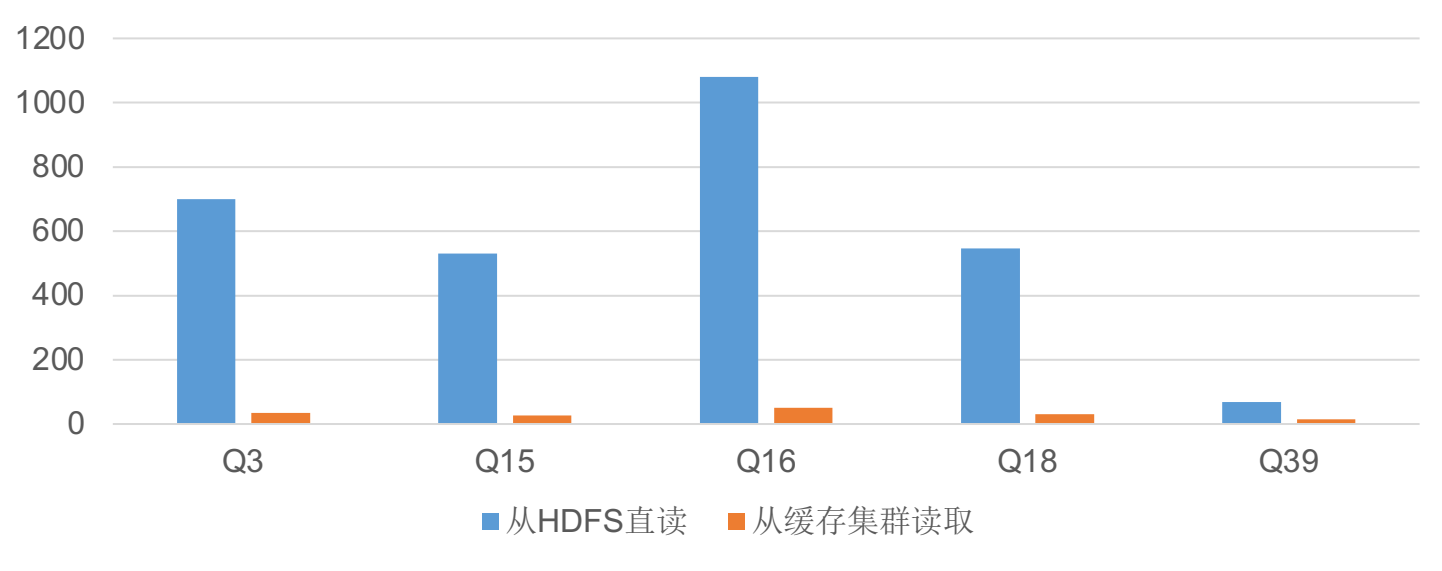

缓存集群能大幅降低大表查询耗时

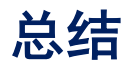

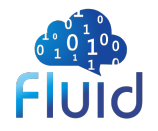

#### 开发进度

总进度的 20%

#### 结论

Fluid DataTable 能在大数据查询中网络带宽出现瓶颈的情况下,对重复查询语句起到大幅的加速效果。

#### 展望

未来或许直接对接云原生数据库

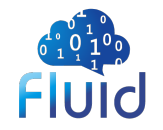

# 谢 谢!**Q&A**